## **CCC® Market Benchmark Report**

#### **Introduction** The **Market Benchmark Report** allows you to view details regarding selected shops (single shop/multi-shop owners) and their metrics for the market standards. Additionally, you can get insight into several metrics that could be affecting their score and industry metrics and where improvement can be focused.

Select filters based on data filters:

- Time Periods CBSA CHERE Drivable Description
- 

• Repair Status

#### **Dashboard Navigation**

CCC Market Benchmark Report

Data Last Refreshed: 8/15/2023 2:59:21 PM

- Select the **Question Mark** icon to access a link to a help page with further documentation around the data differences and a job aid on how to use the dashboard.
- Select the **Book** icon to view the glossary.
- The **Data Last Refreshed** indicates the last date and time the data was refreshed in the dashboard.

Select the desired Filter options to display in the dashboard:

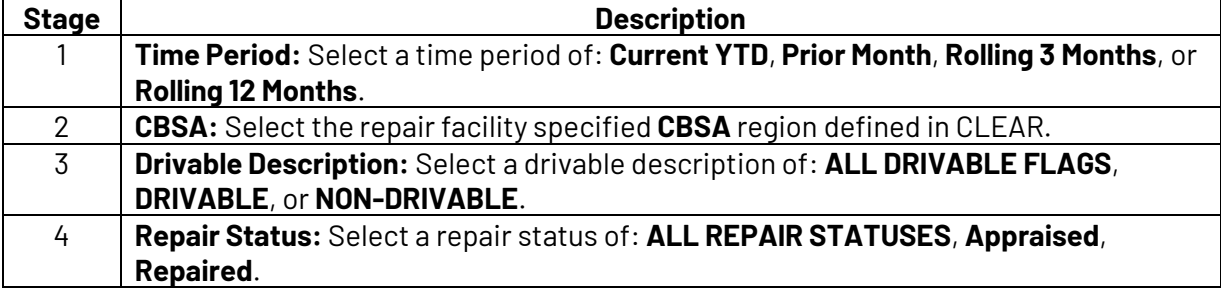

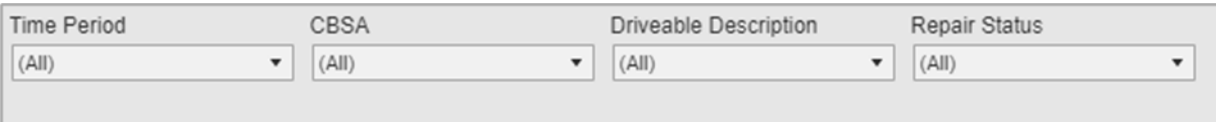

*Continued on next page*

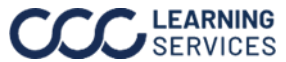

# **CCC® Market Benchmark Report,** Continued

### **KPI Report by Repair Facility and Insurer Dashboard**

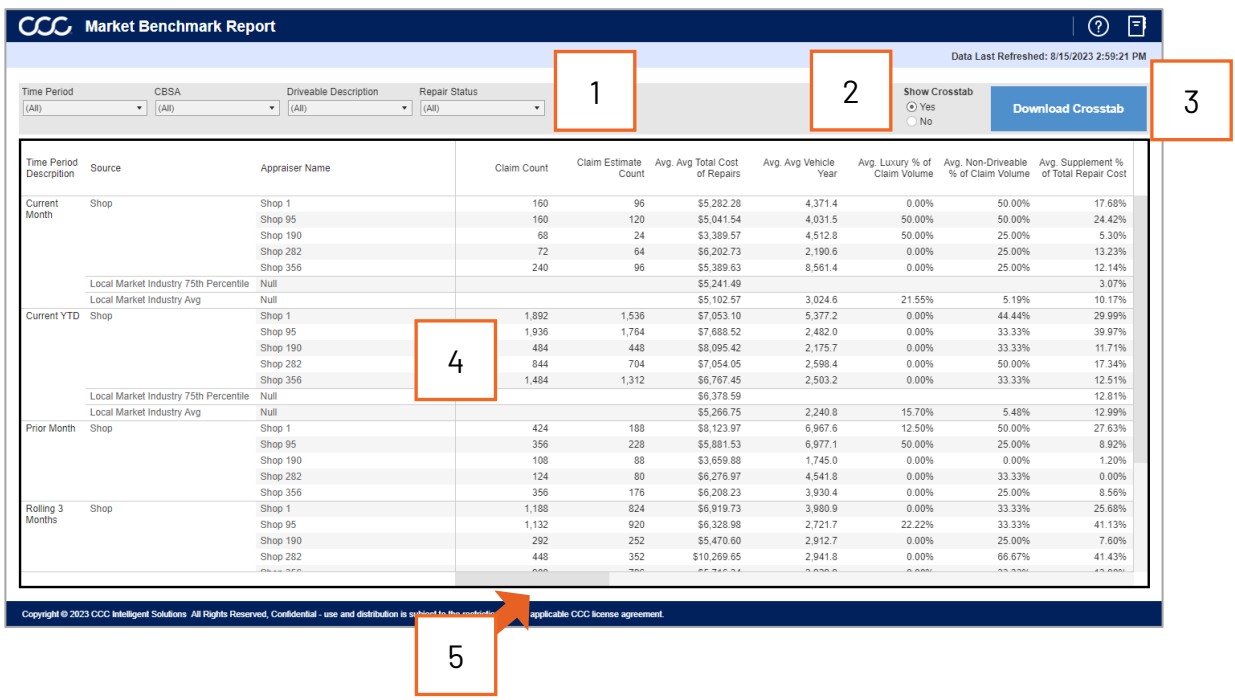

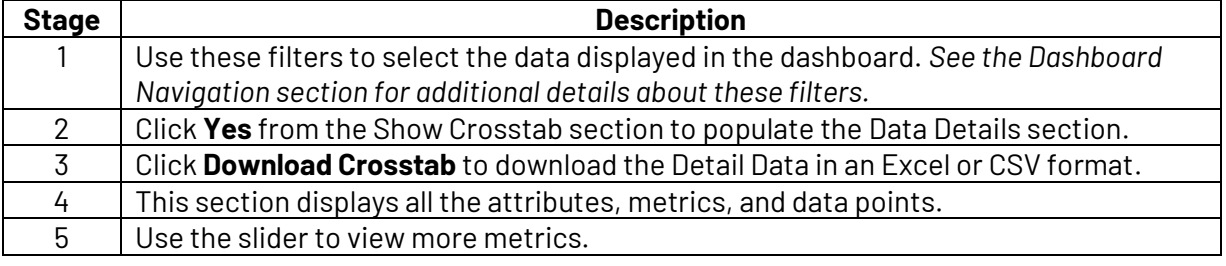

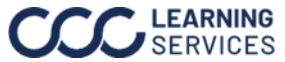